## *Проверить, является ли массив возрастающим или убывающим или немонотонным ПО ХОДУ ДЕЛА* 1 3 7 18 12 90 230

{

}

```
<script>
var arr=[];
function generateRandomInt(min,max)
{
          return Math.floor(Math.random()*(max-min+1))+min;
}
function generateMass(mass,amount)
{
          for (var i=0;i<amount;i++)
          {
                    mass[i]=generateRandomInt(-30,30);
          }
          document.write(mass);
}
generateMass(arr,10);
check(arr,10);
var massiv=[-3,1,4,5,6,8,9,12,18,21];
var massiv2=[21,18,12,9,8,6,5,4,1,-3];
check(massiv,10);
</script>
```

```
function check(mass,amount)
          var status=0;
          for (var i=1;i<amount;i++)
          {
                    if (mass[i]>mass[i-1])
                     {
                               if (status==2)
                               {
                                         break;
                               }
                               status=1;
                     }
                    else if(mass[i]<mass[i-1])
                     {
                               if (status==1)
                               {
                                         break;
                               }
                               status=2;
                     }
                    else
                     {
                               status=3;
                     }
          }
          if ((status==1 && i!=amount) || (status==2 && i!=amount))
          {
                    document.write("<br>"+"немонотонный");
          }
          else if(status==1 && i==amount)
          {
                    document.write("<br>"+"возрастающий");
          }
          else if(status==2 && i==amount)
          {
                    document.write("<br>"+"убывающий");
          }
```
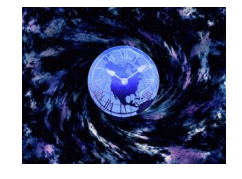

```
function check2(mass,amount)
{
          var status=0;
          var ud=0;
          for (var i=1;i<amount;i++)
          {
                    if (mass[i]>mass[i-1])
                    {
                              if (status==2)
                               {
                                        ud=1;
                                        break;
                               }
                              status=1;
                    }
                    else if(mass[i]<mass[i-1])
                    {
                              if (status==1)
                               {
                                        ud=1;
                                        break;
                               }
                              status=2;
                    }
                    else
                    {
                              status=3;
                    }
          }
          if ((status==1 && ud==1) || (status==2 && ud==1))
          {
                    document.write("<br>"+"немонотонный");
          }
          else if(status==1 && ud==0)
          {
                    document.write("<br>"+"возрастающий");
          }
          else if(status==2 && ud==0)
          {
                    document.write("<br>"+"убывающий");
          }
}
check2(arr,10);
document.write("<br>");
check2(massiv,10);
document.write("<br>")
check2(massiv2,10);
```